## LX-UH1 External command

## **1. Interface**

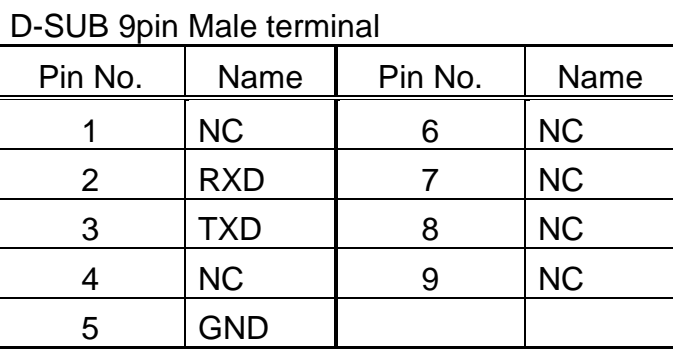

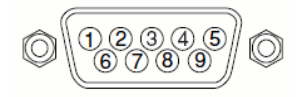

## **2. Communication specification**

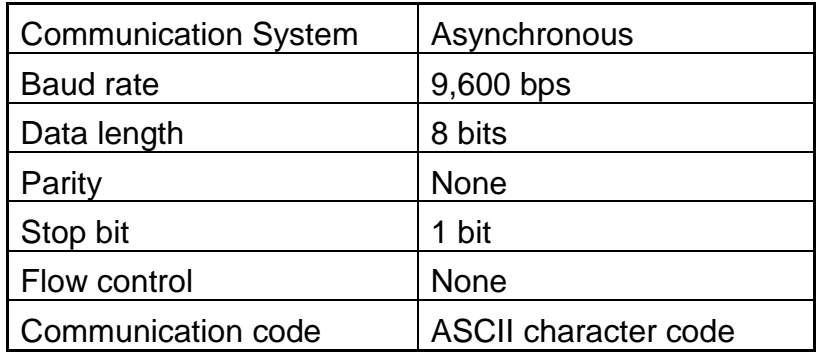

## **3. Command list**

Condition

- 1. Character delay=>0 ms
- 2. Stand by 0.5W and any baud rate don't loss command.

(.Each input upper case and lower case character should be action)

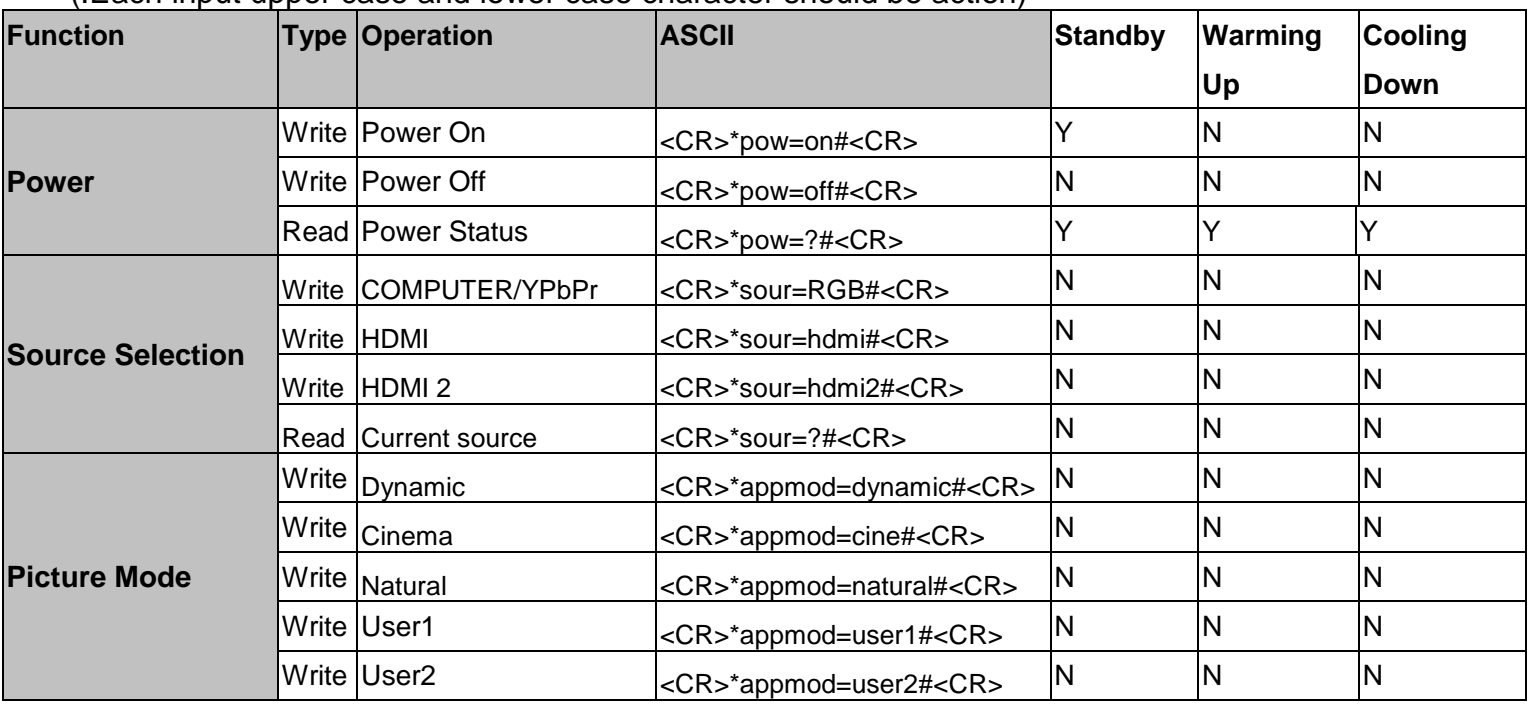

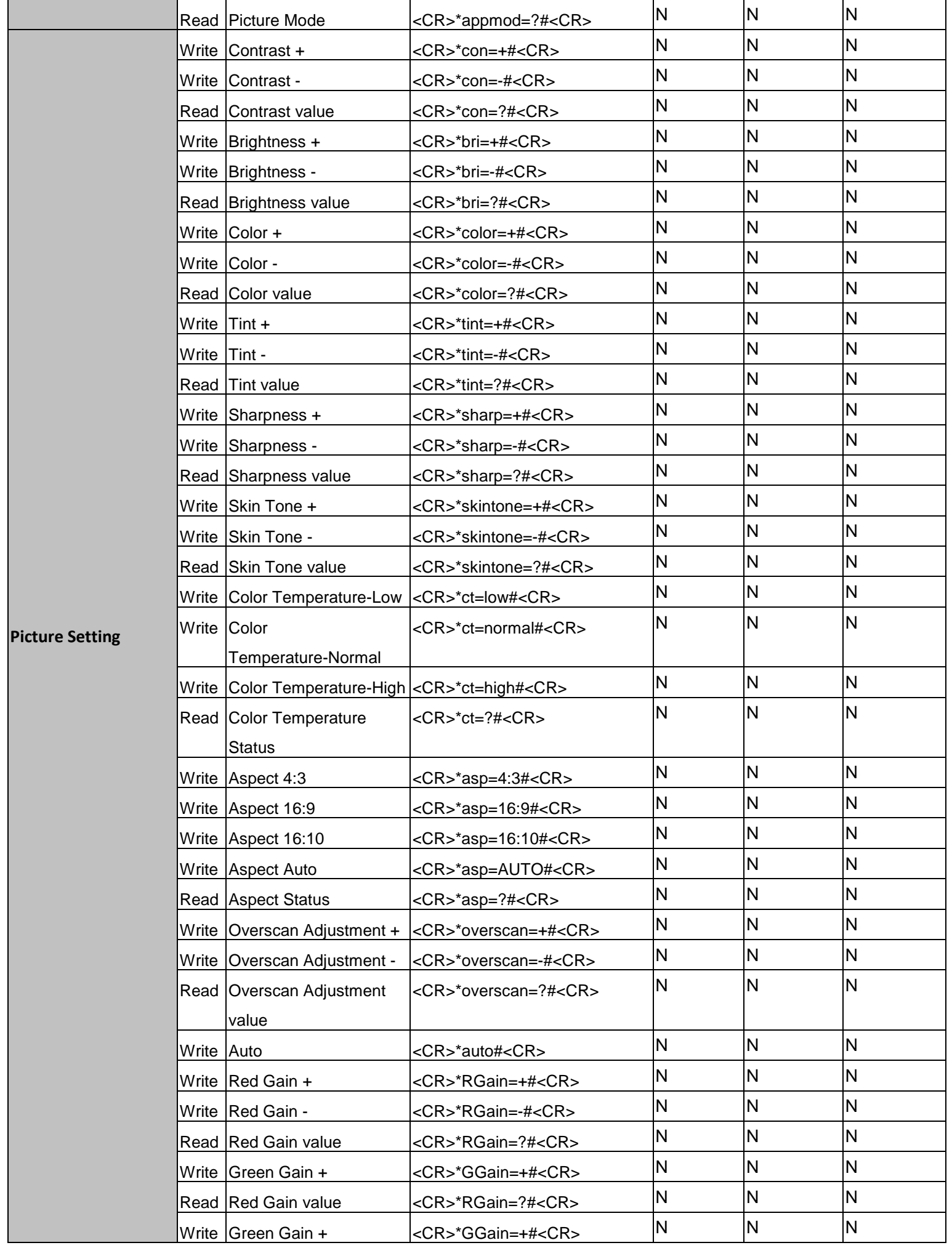

![](_page_2_Picture_466.jpeg)

![](_page_3_Picture_350.jpeg)

![](_page_4_Picture_537.jpeg)

![](_page_5_Picture_30.jpeg)

(end of document)